Programmazione (imperativa) Corso di Laurea in Informatica

# Roberto Cordone DI - Università degli Studi di Milano

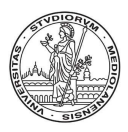

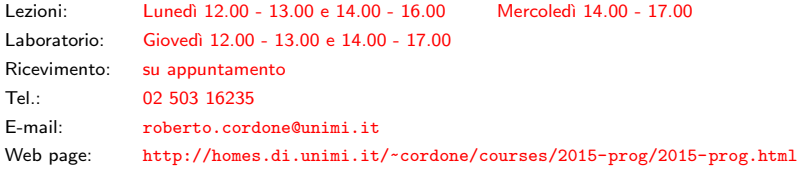

Stringhe Milano, A.A. 2015/16

In C, le stringhe sono rappresentate come

- vettori di caratteri (char s[N+1];)
- terminati dal carattere *null*  $(\cdot \setminus 0 \cdot)$ , detto terminatore, il quale ha codifica binaria interamente nulla

Il terminatore è implicito nelle stringhe costanti: "abc" è un vettore di 4 caratteri: 'a', 'b', 'c', '\0'

Se la stringa s ha valore "abc:"

- s[0] vale 'a'  $\bullet$  s[2] vale 'c'
- s[1] vale 'b'

•  $s[3]$  vale '\0'

Una stringa si dichiara come un vettore di caratteri #define LUNGHEZZA 6 char s[LUNGHEZZA+1];

Una stringa termina col primo '\0' che contiene, anche se dichiarata di lunghezza superiore: un vettore di LUNGHEZZA+1 caratteri può rappresentare stringhe da 0 a LUNGHEZZA caratteri

'p' 'r' 'o' '\0' 'v' 'a' '\0' vale ''pro'' 0 1 2 3 4 5 6

In C non c'è controllo che una stringa contenga il carattere  $\sqrt{0}$ : ciò può causare errori (il vettore non è usabile come stringa!)

## La stringa vuota ("")

- contiene un solo carattere  $\sqrt{0}$
- nella posizione di indice 0

Un carattere  $('a')$  e una stringa contenente un carattere  $('a'')$ fisicamente sono cose ben diverse

- la stringa contiene due caratteri (il secondo è ' $\langle 0' \rangle$ )
- il carattere è convertibile in un numero, la stringa no

# Funzioni (1)

La libreria string.h fornisce molte funzioni per gestire stringhe Per poterle usare bisogna includere la libreria: #include <string.h> La funzione

#### $strlen(s)$

fornisce la lunghezza di una stringa (numero di caratteri tranne  $\sqrt{0'}$ )

Non si possono copiare stringhe con l'operatore di assegnamento (=) La funzione

### strcpy(dest,orig)

copia la stringa orig nella stringa dest

• il C non controlla che la stringa dest possa contenere orig: se dest è più corta, la copia eccede i limiti e sporca altri dati

La funzione strncpy (dest, orig, n) copia al max. i primi n caratteri

La funzione

## strcat(dest,add)

aggiunge la stringa add in fondo alla stringa dest

• il C non controlla che la stringa dest possa allungarsi per l'intera aggiunta di *add*: se *dest* è troppo corta, l'aggiunta eccede i limiti e sporca altri dati

La funzione strncat ( $dest, add, n$ ) aggiunge al max. *n* caratteri

Non si possono confrontare stringhe con l'operatore ==

La funzione

#### strcmp(s1,s2)

confronta le stringhe s1 e s2 in modo lessicografico (dizionario)

**1** scorre in parallelo le due stringhe per  $i \geq 0$  caratteri fino a trovare

7 / 1

K ロ ▶ K @ ▶ K 글 ▶ K 글 ▶ │ 글 │

- due caratteri diversi (s1[i] != s2[i])
- oppure il termine di una delle due stringhe

<sup>2</sup> restituisce

- valore nullo se entrambe le stringhe sono terminate
- valore negativo se s1 termina o s1 $[i] < s2[i]$
- valore positivo se  $s2$  termina o  $s1[i] > s2[i]$